# Grupo **ПИХ**

Ética Informática y Cultura Hacker.

## REVISTA N°2

En este número: *-MANIFIESTO HIPATÍA* -HUAYRA GNU/Linux -NEUROÉTICA Y ÉTICA INFORMÁTICA SOFTWARE LIBRE EN EDUCACIÓN SUPERIOR

Artículos de DIEGO SARAVIA- HERNÁN ALBORNOZ-**GABRIELA BECERRA- SANTIAGO DE SALTERAIN. PAULA ARANCIBIA** 

dICIEMBRE 2022.

Dirección general del grupo/Edición de la Revista: Lic. Exp. Santiago de Salterain.

Coordinación general/Redes: Gabriela Becerra.

#### **NUESTRAS REDES:**

Facebook: https://www.facebook.com/Grupo-Mendax-102931155476956 Instagram: grupomendax **Twitter: @GrupoMendax** Télegram: https://t.me/grupomendax

#### **CONTACTO:**

grupomendax@protonmail.com

**BLOG**(Donde podrás descargar nuestras revistas):

https://grupomendax.wordpress.com/

Canal de Youtube: Grupo MENDAX

Esta obra está licenciada bajo la Licencia Creative Commons Atribución 4.0 Internacional. Para ver una copia de esta licencia, visite http://creativecommons.org/licenses/by/4.0/.

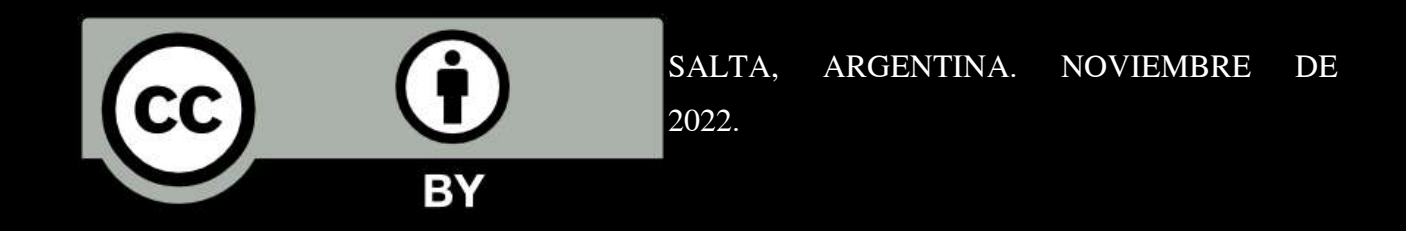

Ésta revista digital fue realizada utilizando únicamente Software Libre en su totalidad.

## MANIFIESTO<br>MENOAX

No importa si te dedicás a la informática o no, tu vida es informática. Nos guste o no, nuestras existencias son configuradas por la informática. Ahora bien, ante esta realidad algunos pueden volverse tecnofóbicos e intentar destruir las tecnologías digitales. Pero esa es una posición reactiva, y a nosotros no nos gusta lo reactivo, sino lo creativo. Si indefectiblemente nuestras existencias son informáticas, la solución está en crear una buena fusión entre nuestras vidas y lo digital. No destruir, sino crear. Crear una vida mejor, una informática mejor.

Grupo Mendax es un grupo independiente de investigación en ética informática y cultura hacker, fundado en 2021 en Salta, Argentina. Cuenta con la dirección de Santiago de Salterain, la coordinación general de Gabriela Becerra.

Nuestro grupo sigue la filosofía del software libre y, entre sus principales propósitos, está el<br>de difundir, promulgar y fortalecer dicha<br>filosofía y los principios básicos de la cultura hacker.

Creemos que no existe una sola forma de investigar, de pensar y de crear. En ese sentido nuestra forma de creación es "anárquica". Pero no entendemos lo "anárquico" como "caos" "desorden", sino como "multiplicidad" o<br>"pluralismo". Entendemos lo anárquico en tanto no existe una sola ley o principio (del<br>griego: an= sin, arjé=principio) que pueda ser aplicado a la totalidad de las cosas. De este modo, a veces produciremos videos, otras veces podcast; a veces nos preocuparemos<br>concienzudamente por delimitar correctamente una hipótesis, objetivos y una metodología, y otras veces nos importará un comino. Todo dependerá del tema en particular, de la ocasión en particular. Por esa razón tampoco tenemos miembros fijos con obligaciones fijas.

cualquiera puede participar cuando quiera y<br>luego marcharse<sup>1</sup>. Nuestras temáticas también serán anárquicas (es decir, múltiples). Haremos tanto divulgación de diferentes softwares libres,<br>como investigaciones de índole técnica o social, ensayos filosóficos sobre cultura hacker o lo que se vaya gestando de manera orgánica.

La informática no es una mera tecnología. La informática es nuestra casa, nuestra almohada, nuestra compañera. La informática nos viste, nos aumenta nuestras potencias, nos abraza o nos traiciona. Por eso es necesario constantemente pensar y divulgar sobre ella, especialmente en Salta, Argentina. En nuestra provincia hay una peligrosa carencia de interés en investigar estas cosas y con este grupo pretendemos humildemente revertir dicha situación. En Salta también hay hackers, chips y código.

Esperamos que este grupo sea un pequeño grano de arena, una pequeña línea de código, en un camino hacia un mundo tecnocrítico. Un camino hacia una vida mejor, una informática mejor.

<span id="page-2-0"></span>En esto seguimos la llamada organización "TAZ" del  $\mathbf{1}$ filósofo Hakim Bey, que tanto ha influenciado al modo de organización hacker.

### **Manifiesto HIPIATÍA**

En este manifiesto varios autores (Entre ellos<br>Diego Saravia<sup>l</sup>) dejan sentada su filosofía a favor<br>del conocimiento libre, y el software libre, tomando<br>como inspiración la famosa filósofa Hipatía.

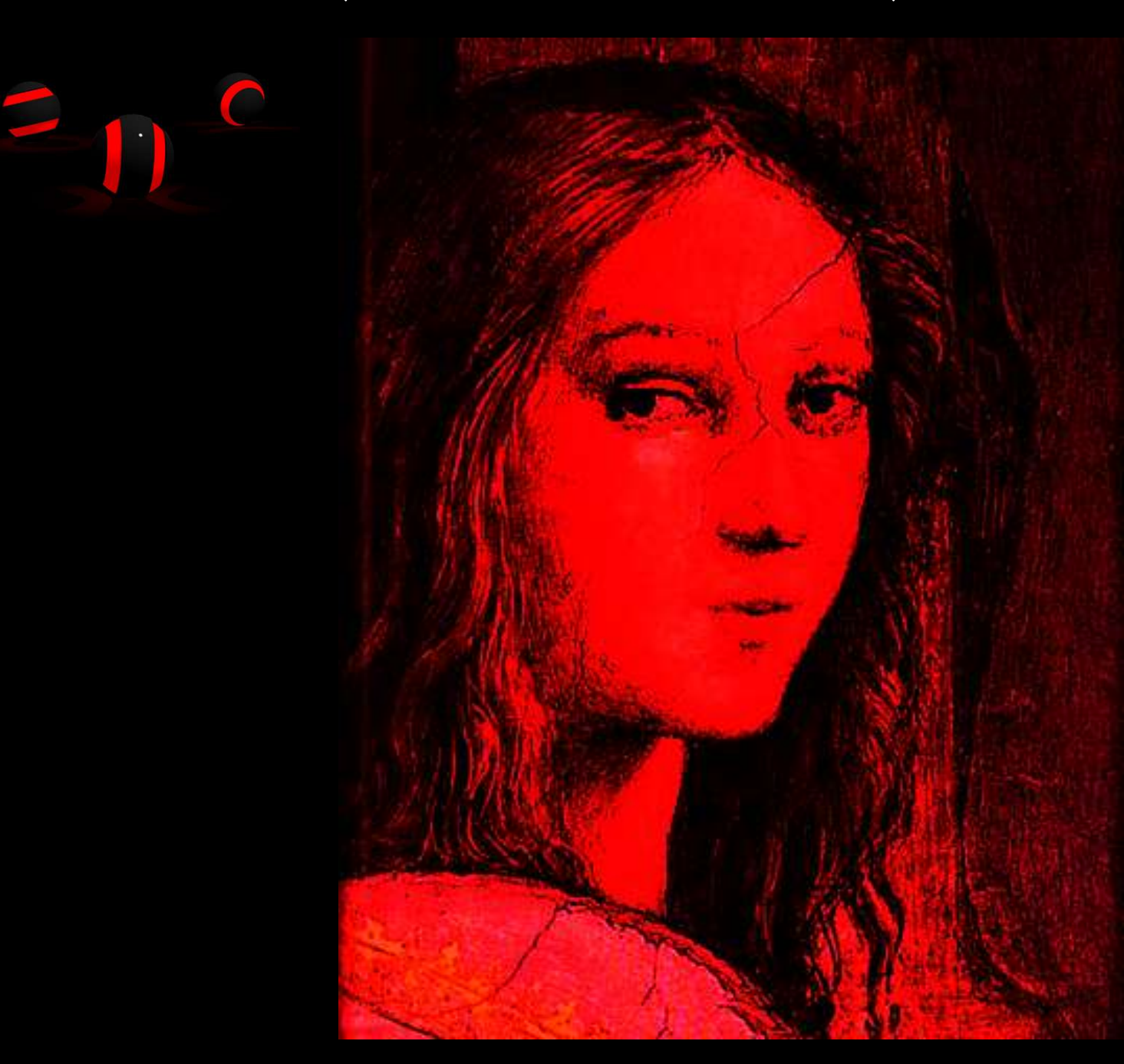

<span id="page-3-0"></span>1 Junto a Mario Luiz Teza (Brasil); Juan Carlos Gentile (Uruguay) y Luis González. Incluye sugerencias de: Alejandra García, José María Budassi, y Nidia Morrell. Café Tortoni, Buenos Aires, noviembre del 2001.

## OTRO MUNDO ES POSIBLE

#### I - Marco de Referencia

Tierra, aqua, aire y fuego, eran los elementos del mundo clásico, Luego de Einstein comprendemos el mundo interpretándolo según dos marcos de análisis y sintesis: el del conjunto materia - energia v el de la información.

Los últimos siglos se caracterizaron por un incremento del dominio de la materia y la energia. Junto con la capitalización, apropiación, disfrute y control por parte de una minoria, de los conocimientos y tecnologias involucradas. Lo que determinó en gran parte las estructuras sociales y económicas creadas, que sustentaron los cambios. Las diferencias de clases, los distintos niveles de vida y los conflictos crearon diversidad y la oportunidad de satisfacer proyectos, deseos, y necesidades especiales. El capitalismo moderno es consecuencia y a la vez motor del desarrollo tecnológico.

Desde hace unas décadas la innovación tecnológica, y consecuentemente uno de los frentes principales de acumulación de capital, se produce en las denominadas tecnologias de la información.

El manejo económico y las formas de apropiación de los recursos generados determinará en gran parte los esquemas futuros de organización de las sociedades humanas.

Hoy, como nunca, la tecnologia y su base de sustento material e intelectual, está en condiciones de alterar y redefinir al ser humano y sus sociedades.

Conceptos como "brecha digital" intentan mostrar la preocupación creciente por la forma en que estos cambios impactarán en los sectores más humildes de la humanidad creando no sólo nuevos analfabetos sino seres humanos a medida de sus posibilidades, diferentes según su poder económico.

#### Il - Lo que se viene

La vida surgida en los remolinos de los flujos de energia, ha ido haciéndose más compleja; disminuyendo localmente su entropia; "progresando" mediante la selección natural; madurando; incluyéndose en sus modelos de representación al obtener conciencia de su realidad; y preparándose para "mejorarse" en función de sus objetivos emergentes.

La genética y la biotecnologia cambiarán lo que somos como personas, modificando nuestra biologia, para hacernos más fuertes, más inteligentes, permitirnos elegir cómo serán nuestros hijos/as, alterando el rol de los sexos, el concepto de reproducción humana y otras cuestiones que apenas entrevemos en este momento.

En la "era de la información", las telecomunicaciones y la informática permitirán construir redes de comunicación hoy inimaginables. La interconexión de celulares y computadoras a nuestro tejido neuronal permitirá cosas que antes creiamos ilusiones: telepatia y telekinesis, por ejemplo. Interfaces humanas cerebrales con computadoras, artefactos de todo tipo, videocámaras, y otras serán naturales. Sólo nuestra limitada imaginación nos impide ver hasta dónde podremos llegar.

La creciente capacidad de comunicación, sólo insinuada por Internet, permitirá que en un futuro la humanidad evolucione hacia meta-organismos que inter-conecten humanos. Una entelequia de complejidad mayor a todo lo que conocemos. Uno o varios seres yuxtapuestos de los que apenas seremos células.

El teléfono permitió comunicaciones bidireccionales entre dos puntos de una red; un modelo de comunicaciones entre pares. La televisión y la radio permitieron comunicaciones unidireccionales de un punto hacia todos los otros puntos de la red; un modelo unidireccional desde el centro; uno genera, todos leen. Internet permite comunicaciones de todos con todos en forma horizonal y transparente. La computadora personal se transforma en un centro de comunicaciones que superpone las capacidades del telefono y la televisión a las de procesamiento. Cada modelo plantea un esquema de participación y organización institucional y humana diferente. Internet no tiene centro, ni control, su única organización central que define protocoles, se elige democraticamente, cada nodo administra sus enlaces.

Los cambios y avances en la productividad de las oficinas, la reingenieria junto con otros esquemas administrativos, la maquinización del trabajo intelectual, junto con la destrucción de unos empleos y la creación de otros, son sólo aspectos de las transformaciones en marcha que son parte de la "Sociedad de la Información".

La necesidad de curar y la posibilidad cierta de aportar mejoras en la calidad de vida a los discapacitados, entre otros, impulsan el soporte público al desarrollo de estas tecnologias. El afán de lucro moviliza enormes fondos de inversión en nuevos emprendimientos.

El impacto que estas dos tecnologias, entre otras emergentes, producirán sobre la acumulación de capital, la distribución de las riquezas, y conceptos como la libertad, la igualdad, y la democracia, serán profundos. La biotecnologia redefinirá al ser humano, la informática junto con las comunicaciones redefiniran nuestas sociedades.

No hacemos un juicio de valor con respecto a estas predicciones, ni nos manifestamos de acuerdo con ellas, simplemente, creemos que ocurrirán.

#### III - Propiedad Intelectual, un concepto equivoco

El concepto de la propiedad ha sido el centro de las construcciones y luchas económicas y sociales de la humanidad.

Es esencial al capitalismo moderno el control del conocimiento, mediante formas que lo tengan por capital privado, le asignen valor de cambio y lo asimilen conceptual, contable y legalmente bajo la forma de "propiedad".

La idea de considerar la existencia de la propiedad no sólo de bienes sino también de ideas, textos, inventos (patentes), canciones, etc. intenta cristalizar un esquema usado para la materia en el ámbito de la información e impacta profundamente en la estructura de las sociedades humanas al permitir un flujo constante de recursos a quienes se las apropien, estableciendo valor y acumulación de capital sobre las mismas. Por otra parte, la legislación sobre derechos de autor, patentes, marcas y otras similares habitualmente se confunde en este termino vago. Aunque estos conceptos representan cosas muy diferentes.

Es razonable que quien realice un aporte al conocimiento humano tenga derechos emergentes de ello. La cuestión planteada es que concepto de propiedad NO es el adecuado, es una bandera de lucha de los que consideran que todo es apropiable.

Por lo que hay que separar los significados y referirse a cada concepto en particular, como derechos de autor, patentamiento, marcas, etc. encontando los régimenes legales adecuados a cada uno, sin que ésto signifique adosarles el concepto de propiedad.

#### **IV - Obras digitalizadas**

Hoy estamos en condiciones de codificar digitalmente casi cualquier tipo de información, incluso en tiempo real. Representar nuestro conocimiento, sea cual sea: imagenes, textos, sonidos, etc., por una secuencia de ceros y unos, en lo básico: un archivo, donde cada posición "pesa" un bit.

En las eras previas a la digitalización de la información podia tener sentido asignar las estructuras legales de la materia-energia a la información, pues el soporte material de la misma era tan importante para su manipulación que definia las formas de manejo: uso, cambio, y asignación de valor.

La digitalización hace la información ubicua, cambia su carácter y permite su manipulación masiva y especifica de formas totalmente diferenciadas de las tradicionales.

La aplicación del concepto de propiedad a elementos codificados digitalmente es totalmente artificial. En primer lugar porque no son elementos contabilizables, pueden copiarse ilimitadamente sin perder su esencia, no hav ningung diferencia entre el original y la copia. Aún los ejemplares de los libros impresos pueden diferenciarse, ser inventariados, tener un código individual, gungue iquales en contenido constituyen dos cosas materiales perfectamente identificables en su encarnación fisica y su copia tiene un costo importante. Asì como la Mecánica Cuántica encontró reglas estadisticas diferentes para los objetos distinguibles y los indistinguibles (fermiones y bosones), necesitaremos leyes distintas para las creaciones digitales que para los objetos materiales.

Aunque pudiera idearse algún sistema de soporte material que impida realizar copias e identifique cada instancia de un ``archivo", algo por lo que claman las grandes empresas musicales, esto serìa totalmente artificial y alteraria la esencia de comunicaciones libres que caracteriza el espacio virtual digital creado alrededor de Internet. Seria totalmente irracional y anti-económico. Deberia impedir el análisis fisico de los dispositivos lectores y la codificación de secretos en su software. Hasta ahora todos los intentos realizados han sido crackeados. Es tan contradictorio aplicar un esquema basado en la materia a la información, como imponer una norma sobre la pastura de caballos al diseño de las estaciones de servicio. La digitalización es la técnica que terminará de enterrar la propiedad intelectual y su influencia en el sistema económico actual. Cada nivel de desarrollo tecnológico se sustenta en una superestructura económica, social y legal. En el mundo digital la propiedad intelectual simplemente carece de sentido. Tradicionalmente el desarrollo inducido del conocimiento se gestó en la esfera del poder. Ejércitos o gobiernos lo financiaron, protegieron y promovieron, lo que hoy entenderiamos como el ámbito público. Aunque no siempre circuló libremente, el conocimiento estuvo vinculado al poder del estado. En los últimos años el creciente poder de las corporaciones privadas empezó a apropiarse de la generación del conocimiento. Prevemos que con la digitalización, volverá a ser gestado mediante fondos públicos, principalmente en las *Universidades*, Fuerzas Armadas. Las obras de arte volverán a ser manejadas por sus creadores y estos podrán por si distribuirlas.

#### V - Programas

Quintaesencia de la información, los programas, caso particular de una obra digitalizada, son una clase en si mismos, pues representan información "viva" o activa, instrucciones para ejecutar. Utilizando el sustrato material de la electrónica digital moderna, los programas constituyen un avance más en el camino de la automatización. Asì como las máquinas de la revolución industrial impactaron en el trabajo material, las de la revolución informática reemplazan cada vez más trabajo intelectual.

Los programas, como las recetas de cocina, son instrucciones para ejecutar acciones, Los humanos programamos en lenguajes como lisp, c, basic, perl, etc. que entendemos. Un programa (compilador o interprete) traduce estas instrucciones a un lenguaje que entiende el procesador de

cada computadora y que no es entible por los humanos. Los programas propietarios no son distribuidos con el lenguaje humano con que fueron escritos el que permanece oculto. Por este motivo pueden contener puertas ocultas y serias fallas sin que podamos ni siquiera enterarnos.

Dado que los programas pueden actuar por sì, mas allá de la intervención humana, una vez instrumentada la base material del universo virtual, -lo que ya está largamente realizado-, pueden tener una existencia y acción independiente de cualquier humano. Si bien sólo "obedecen instrucciones", la cuestión de qué hacen con las instrucciones recibidas no es acotable, tal como lo indican los teoremas de Gödel-Turing sobre sistemas complejos.

Los virus informáticos son la más clara encarnación de "formas de vida digitales", aunque por ahora muy primitivas.

Las ideas de algunos escritores -Arthur Clarke, 2001 - Odisea del espacio, por ejemplo- de que el mismo ser humano pueda transferir su alma-mente-programa a otro tipo de máquina no biológica son sólo un ejemplo del potencial de la informática.

#### VI - La pirateria, una palabra para el marketing

Un nuevo fantasma recorre el planeta, los piratas amenazan nuestro estilo de vida, en apariencia más norteamericano que nunca. Estos asquerosos seres han hecho un culto del compartir, si es que hay pecado mayor en una sociedad que idolatra el individualismo y el éxito individual.

El nombre buscado para identificarlos es promisorio: piratas. Estos violadores de discos compactos. asaltantes de disquetes, fotocopiadores, ladrones de videos y canciones destruyen la propiedad que las grandes empresas han sacrificadamente acumulado pagándole un sueldo o minimo porcentaje a sus creadores.

Como la tecnologia los ayuda y promociona ya que las barreras para evitar la libre propagación caen con Internet, es necesario inventar barreras legales para crear una propiedad y valor donde no es posible establecerlos naturalmente.

Cuando no hay leyes, se las inventa raudamente. Solo asì se entiende que legisladores del tercer mundo se vean compelidos a aprobar leyes que "instrumenten" esta propiedad artificial convirtiendo a sus pueblos en rehenes de las empresas transnacionales.

La propiedad es un robo, solian decir los anarauistas, y se dedicaban a "expropiar". Decimos que la propiedad intelectual es un freno al progreso y nos dedicamos a producir software libre.

Y por favor, no caigamos en la trampa, dejemos la palabra pirata reservada para los asaltantes de barcos, violadores y saqueadores. Quienes usan un programa sin permiso estarán violando una ley perversa, pero no son piratas.

#### VII - El movimiento por el software libre

La batalla por el control del conocimiento recién comienza. En el ámbito de la biotecnologia, las grandes empresas han logrado controlar su desarrollo y en este campo ya está perfilada la evolución futura de las formas de capitalización y distribución de los beneficios. Aqui la batalla está siendo ganada por las empresas. Han logrado hasta patentar seres vivos. Sin embargo es imprescindible en este documento destacar la publicación en forma abierta del genoma humano.

En cuanto a las tecnologias informáticas se ha desatado una ya no tan sorda lucha entre los programadores libres unidos mediante Internet y el bando encarnado por Microsoft, gigante propietario de la mayor parte del software usado en el mundo, en un principio paradigma del modo de vida americano, ahora paradigma de los monopolios.

Se inventan costosas tecnologias, se desarrollan librerias, se demoran avances tecnológicos en microprocesadores para que sigan ejecutando código viejo y asì poder reutilizar software precompilado. Lo único que asegura la reusabilidad es el código fuente, pero en el nombre de la creación de valor artificial se consumen innumerables recursos.

La humanidad no necesita reinventar la rueda cada vez que la quiere usar, el sólo hecho de verla nos indica cómo usarla. No hace falta inventar una y otra vez el códigos de los programas. Las buenas ingenieras y los buenos arquitectos copian, adaptan y mejoran las buenas soluciones. Si impedimos que otros puedan ver el código humano originario de los programas, forzamos a todos a repetir los errores y a volver sobre lo mismo.

La batalla dada por los programadores para lograr la reusabilidad de sus programas y obtener reconocimiento individual por su obra; en contra de los intentos de sus empleadores, la industria informática, para cerrar los códigos fuentes e impedir la cooperación humana es una historia épica, liderada por la FSF a partir del trabajo de Richard Stallman. Una lucha en que la humanidad encontró una respuesta inteligente al desafio planteado o encrucijada en la que se encontraba. Su logo, estandarte o referencia más importante es el código GNU. Una comunidad de hackers a lo largo y ancho del planeta, mediante un trabajo titánico de programación, conectados por Internet, a la cual dieron forma, crearon la base informática sobre la cual es posible utilizar las computadoras sin usar software propietario. Esta meritocracia ha sido la principal responsable de propagar los valores de la ética de la cooperación en la profesión informática.

GNU/Linux, realizado por Linus Torvalds, es el primer Sistema Operativo funcional bajo la licencia GPL, - (en castellano)y representa la coronación de años de esfuerzo comunitario.

Las libertades propuestas por la FSF, que definen al software libre tipo GPL, son el fundamento de la lucha inciciada. Enunciadas originariamente por Richard M. Stallman, fijan la posibilidad de acceso a las fuentes de los programas y más importante aún, impiden que otros puedan usar este software para crear derivados que no sean libres.

Varias corrientes de opinión han contribuido a entender y difundir el desarrollo de software libre, destacamos dos:

- · El moviento de Fuente abierta, que impulsa el uso de software libre, en términos de la GPL, para realizar negocios y representa una vertiente utilitaria. Su idea central es que el software libre es más útil al propósito de las empresas y más conveniente desde el punto de vista económico:
- · el movimiento de Software Libre, que impulsa el uso de software libre, en términos de la GPL, para permitir a los programadores del mundo compartir su trabajo. Su esencia es ética y liberadora. No importa si el software libre es más conveniente, debe ser desarrollado pues es el único que preserva la libertad de programar, compartir y usar software.

Existen también diversas posiciones con respecto a las formas de distribucón de software, que han originado diversos modelos de licencias. Tipos de licencias Licencias de la GNU Problemas con otros tipos de licencias

El Movimiento por el Software Libre no usa herramientas de marketing, no aparece en los avisos de TV, ni de radio, ni en las revistas. Usa herramientas comunitarias y la educación, depende de la militancia.

Podriamos decir que la lucha de los movimientos del software libre representa el primer ejemplo de entre los bastos sectores que se movilizan por "Otro mundo posible", habitualmente referenciados como movimiento antiglobalización, que tiene éxito en la tarea de ofrecer alternativas reales.

#### VIII - Nuestra Lucha (misión)

Como en todos los nuevos desarrollos la humanidad debe darse un conjunto de ideas y principios para interpretar y usar las tecnologias de la información. Nuestra tarea es construir consenso y propagar la visión que defendemos.

Estos principios, como todos los que impactan en nuestra vida, están signados por las luchas históricas de la humanidad y cruzados por los deseos individuales de los poderosos de turno contra los esfuerzos del resto de crear una sociedad igualitaria y justa.

Debemos incorporar, en forma conciente, la dimensión política a la lucha. Debemos conquistar la arena pública y trabajar por lograr que las personas y sus organizaciones públicas, en particular el estado, trabajen con información libre. Porque creemos que el Software libre va a ayudar a construir mejores sociedades, reconocemos que su adopción es parte de nuestra lucha por construir otro mundo.

Nos proponemos impulsar el uso y la creación del software libre, hacer que el valor de la supuesta propiedad intelectual de los programas de uso restringido caiga. Para ello crearemos programas libres iguales o mejores, cuyo costo de adquisición sea cercano a cero.

Enseñaremos a nuestros niños a compartir sus programas y sus juegos de computadora. Un niño que desee ser programador querrá ver el interior de los programas que usa, desarmarlos y armarlos de otra forma. No debemos quitarles ese juego, práctica y preparación para su vida.

Más que proponer un modelo de licencia, abogamos por eliminar la necesidad de licencias, modificando la legislación, al declarar como derecho universal los principios contenidos en la GPL. Esta licencia es un inteligente método para ser utilizado en un mundo dominado por enemigos, ahora se trata de cambiar el mundo, usando la base intelectual construida mediante la GPL en el mundo anterior.

Hoy podemos pensar la construcción de una comunidad humana, sin impuesto informático, hiperconectada con herramientas libres y sin los condicionamientos económicos producidos por la acumulación de un capital mediante el dominio del valor de las obras intelectuales de software.

Es decir que tenemos buenas noticias que trasmitir: la lucha que definirá la base social y económica de la tecnologia informática del mundo está siendo ganada por los programadores libres. El modelo de desarrollo de software que E. Raymond, (propulsor del movimiento de fuente abierta) denominó "Bazar" en contraposición al "Catedral" está funcionando. Estamos poco a poco reemplazando una cultura de importación de licencias en cajitas coloreadas, por otra de contratación de servicios a pequeñas empresas. Una cultura de programadores subempleados en un solo centro global a otra de pequeños empresarios distribuidos en todo el planeta. Pensar y actuar alobalmente en la generación de contenidos: pensar y actuar localmente en el uso de estos contenidos y programas.

Es hora que la humanidad toda conozca de qué se trata y tome parte en esta batalla hov restringida a comunidades virtuales, que va a tener un impacto profundo en la vida de nuestras futuras generaciones. Para triunfar es necesario que los usuarios finales se vuelquen masivamente al uso de software libre. No sólo por ser mejor técnica y económicamente sino por ser mejor socialmente. Existe el riesgo cierto que las costumbres, los intereses de grupos, las cadenas de comercialización, el marketing, y malas o interesadas decisiones estatales, terminen ahogando a mejores productos y a soluciones socialmente adecuadas. Al igual que en los problemas ambientales no siempre las externalidades de la economia son tenidas en cuenta en las decisiones de los mercados. Es necesario acción estatal, militancia y conciencia. Hay varios estados en el mundo, y en particular destacamos los esfuerzos de la Ciudad de Porto Alegre y el estado de Rio Grande do Sul por adaptar sus sistemas de gestión al Software Libre.

Dos modelos confrontan y las acciones de cada uno de nosotros impactarán profundamente en nuestro futuro. Varios futuros son posibles, nuestra militancia producirá uno de ellos.

#### IX - Hipatia: propuestas y acciones a realizar

Proponemos la creación de Hipatia como ámbito mundial de reflexión, coordinación y acción: espacio progresista de lucha para ayudar a concretar la posibilidad de un mundo mejor.

Esperamos sumar aportes y constituir una corriente politica e ideológica dentro del movimiento por el software libre, incorporar al mismo la preocupación por el futuro de los pueblos del planeta.

Nos imponemos como objetivo el que la humanidad disfrute lo que pasamos a enunciar, ya que creemos que todos los seres humanos, y las sociedades que integramos, tenemos derecho a:

- 1. conocer intima y totalmente el funcionamiento de toda la tecnologia y la información generada por la humanidad, para su uso en condiciones dignas, como parte inseparable de la misma:
- 2. modificar y distribuir nueva tecnologia basada en la previa sin otro limite que el primer inciso:
- 3. obtener reconocimiento como autor/autora de una obra intelectual y poder definir las formas de distribución de las obras producidas con los limites impuestos en los dos primeros incisos;
- 4. obtener copia de toda obra, en su forma digital, cuando ésta exista. Nada impedirá el libre flujo de la información digital, mas allá de los limites o precios que el almacén en que se encontrare cada instancia de la misma pudiera imponer sobre su soporte material, o vinculos de comunicación:
- 5. recibir información que permita comprender la tecnologia que usamos en términos de la cultura y conocimientos de cada ser humano.

Para garantizar su ejercicio establecemos nuestro compromiso a:

- 1. Impulsar el uso del software libre como un medio esencial para otorgar a todos los seres humanos los derechos arriba enunciados:
- 2. trabajar para que todo ser humano tenga acceso libre a las tecnologias y conocimientos de la era de la información, propendiendo a garantizar su participación como ciudadano/ciudadana en el mundo del futuro.

Invitamos a todas las personas de buena voluntad a adherir, criticar, mejorar y/o participar, de la forma que mejor les parezca, de la propuesta.

Brasil: Mario Luiz Teza; Argentina: Diego Saravia; Uruguay: Juan Carlos Gentile y Luis González

Café Tortoni. Buenos Aires, noviembre del 2001.

Incluye sugerencias de:

Alejandra García, José María Budassi, y Nidia Morrell.

## Instalación de Huayra GNU/Linux en el Centro Comunitario N° 30 en Victoria Entre Rios

En este apartado **Hernán Albornóz[1](#page-11-0)** nos narra una exitosa experiencia instalando Huayra GNU/Linux.

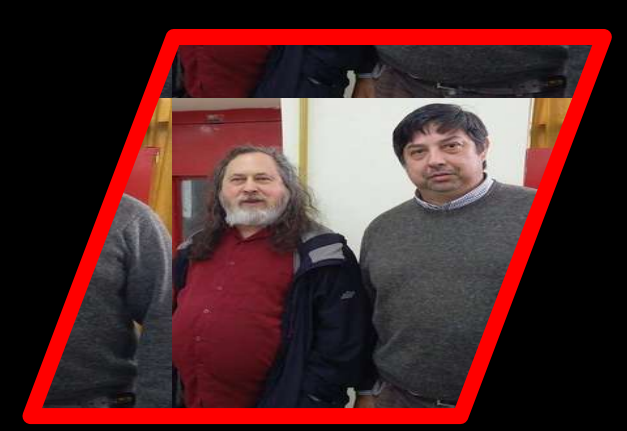

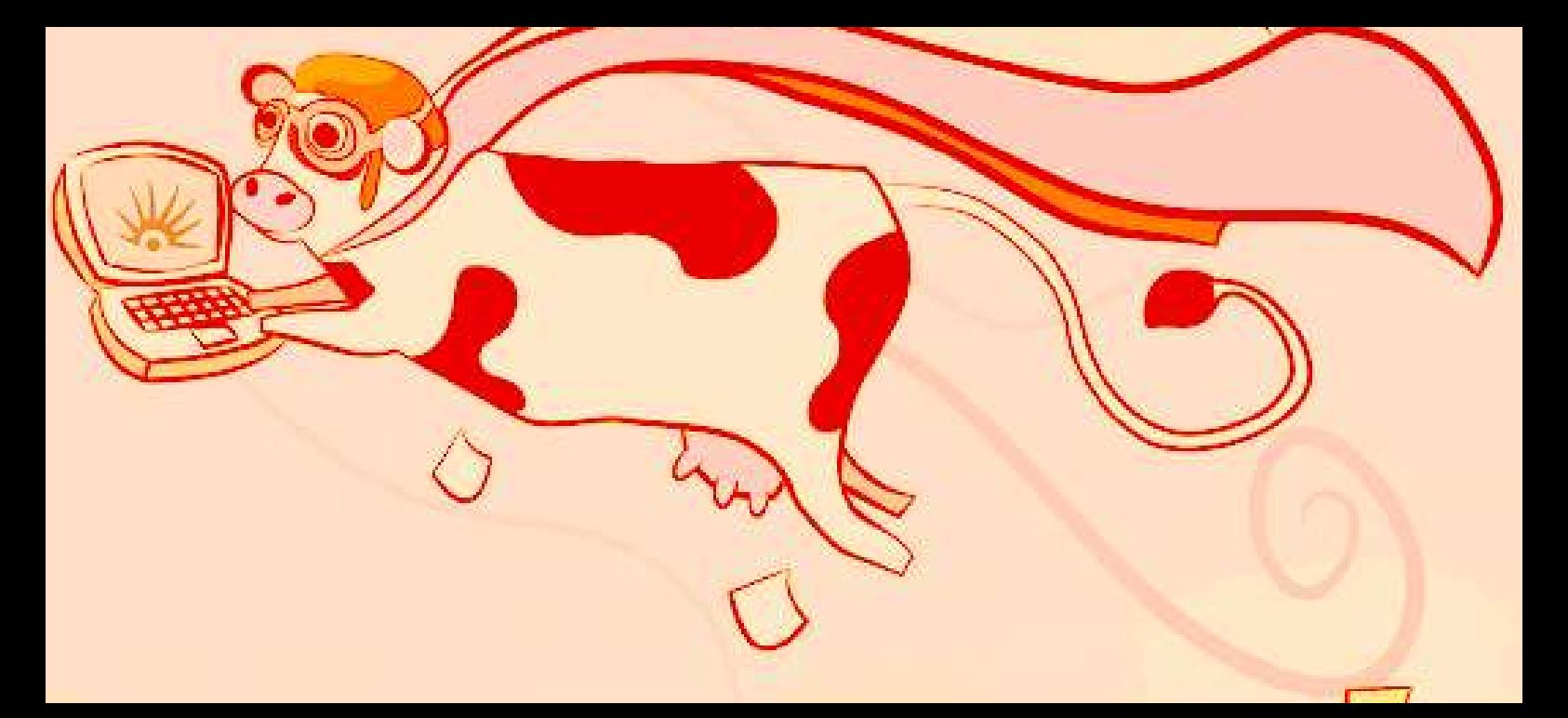

<span id="page-11-0"></span>1 Técnico Informático/Docente.

Para comenzar explicaremos brevemente que es Huayra GNU/Linux. Huayra GNU/Linux es el primer sistema operativo libre desarrollado por el Estado Nacional que  ${\tt incluye}$  una selección de software ideal para el trabajo en clase y mucho más. Con un escritorio liviano y ágil, realiza un uso óptimo de recursos y es seguro, sin necesidad de antivirus.

En este articulo contaremos la experiencia que tuvimos con mis alumnos del perfil Asistente en Armado y Mantenimiento de PC, correspondiente al Centro Comunitario N.º 30 perteneciente al Consejo General de Educación de Entre Rios, y que funciona en el Refugio del Cuarto Cuartel, de la ciudad de Victoria, provincia de Entre Rios.

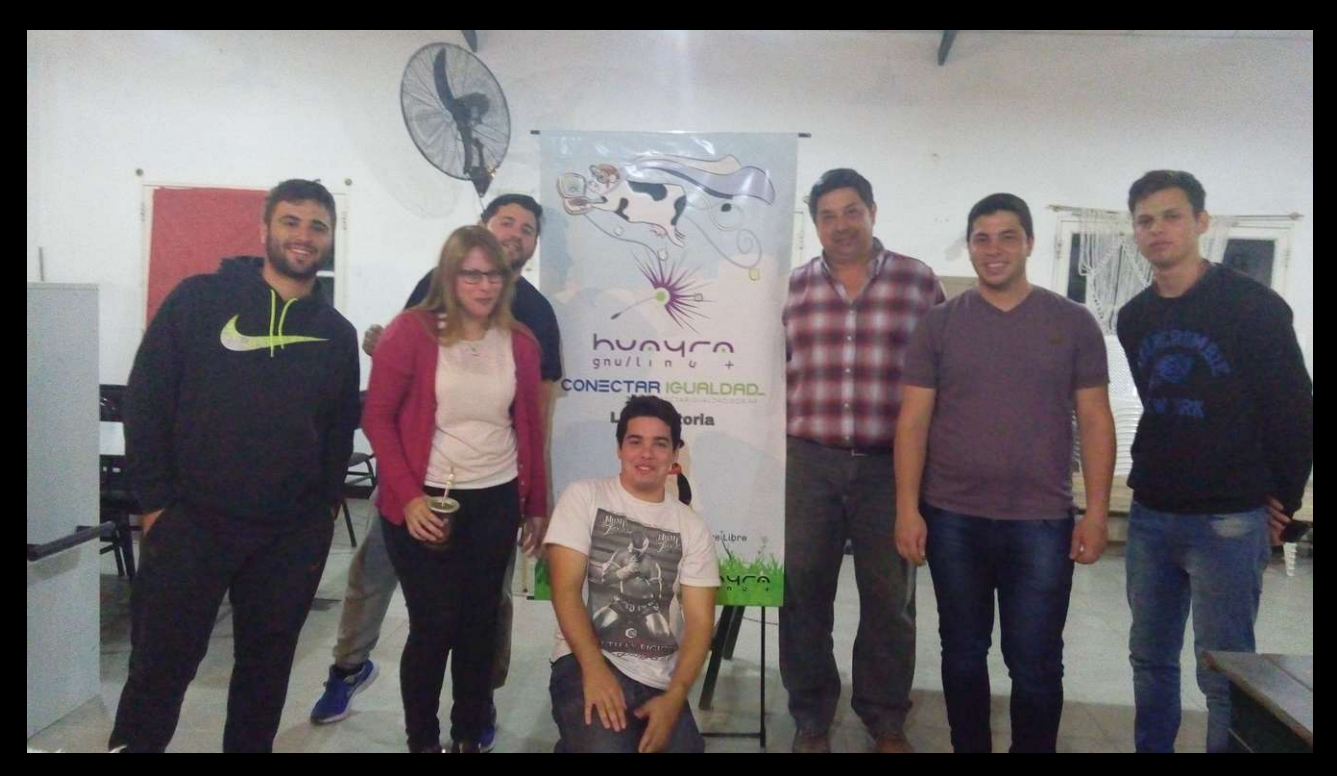

Alumnos del Perfil Asistente en Armado y Mantenimiento de PC**-**

Este establecimiento cuenta con un laboratorio de computacion con 11 computadoras con Sistema Operativo Microsoft Windows 7 y en el cual hay otros docentes que dictan cursos de informatica. Por tal motivo vi la necesidad de instalarles Software Libre y con el Sistema Operativo de desarrollo nacional para que de a poco se lograra soberania tecnológica.

Para ello tuve que pedir autorizacion al Coordinador del Centro Comunitario para realizar dicha tarea con mis alumnos y nos dio plena libertad para realizar este proyecto con la condicion de conservar el sistema operativo anterior y hacer copias de seguridad de los programas y archivos realizados por los alumnos por si habia algun inconveniente con la instalacion.

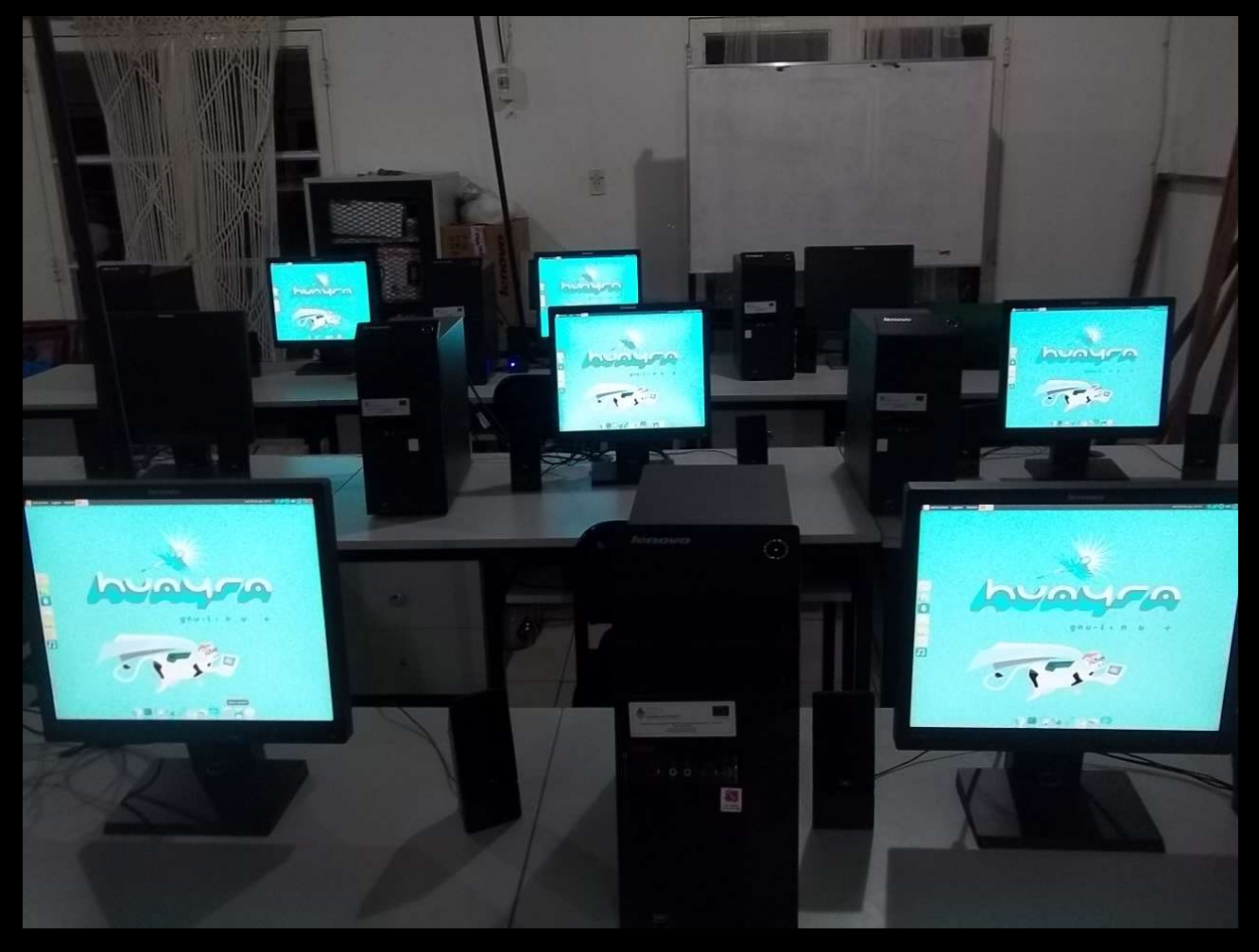

Instalación de Huayra GNU/Linux en el Refugio del Centro Comunitario N.º 30

Al comienzo con los alumnos realizamos en cada PC una copia de seguridad en un disco externo, luego arrancamos la PC con un live USB con Huayra GNU/Linux y creamos una nueva particion del disco rigido con un programa llamado Gparted que viene incluido en el sistema operativo, para luego realizar la instalación del Sistema Operativo argentino Huayra GNU/Linux en su version 3.2 en la nueva particion creada, sin modificar lo que ya estaba instalado con anterioridad. Esta fue la última versión hasta el año 2015 que luego se discontinuó.

Una vez finalizada la instalación, el sistema quedó configurado con doble booteo o doble arranque en donde por defecto arrancaba con Huayra GNU/Linux o sino esperando unos segundos nos daba la posibilidad de reiniciar el arranque con Windows 7. El programa que permite realizar esto se denomina Gestor de Arranque o Grub.

Con el pasar de los años veiamos que el sistema se estaba poniendo obsoleto porque como comente anteriormente se habia discontinuado, pero con el nuevo lanzamiento de Huayra GNU/Linux en su version 5.0 en Julio de 2021, retomamos este proyecto con los nuevos alumnos, ahora desde el Centro de Formación Profesional  $\mathbb{N}^{\Omega}$  168, actualizando el equipamiento a la nueva version y ahora con la posibilidad de poder actualizarse diariamente.

Este proceso lo fuimos haciendo de a poco debido a la pandemia ya que se debia respetar ciertos protocolos y aplicar distanciamiento social. Actualmente hemos realizado la instalacion a 4 computadoras y con un solo inconveniente que es que esta nueva version se requiere como minimo 2 GB de memoria RAM para funcionar y las computadoras del centro solo tienen 1 GB. Pero gracias a un proyecto denominado

RECICLAHARD "Reciclaje y Software Libre como herramientas para la Educación" desarrollado por la cooperativa de Software Libre COOPEVIC Ltda. en la cual soy socio y fundador y en donde tenemos insumos informaticos de todo tipo donado por personas o entidades, pudimos ampliar las capacidades de memoria a los equipos entre 2 GB y otras a 4 GB.

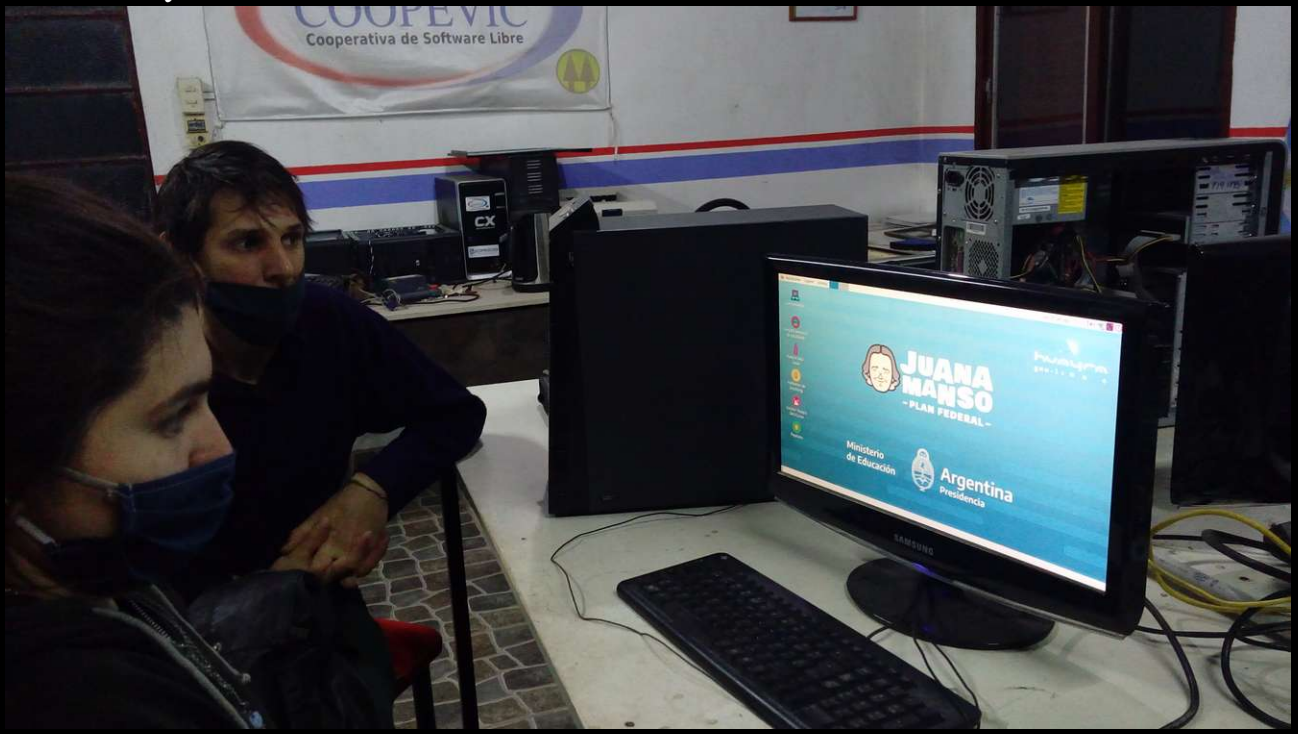

Actualizacion del equipamiento informatico con Huayra 5.0 y desarrollado por alumnos

Para finalizar y como conclusion decimos que gracias al lanzamiento de Huayra mis alumnos aprendieron lo importante que es el Software Libre por la libertad que le ofrece al usuario y además que al ser un sistema de desarrollo nacional vieron lo importante que es la Soberania Tecnologica. Tambien aprendieron que las PC que antes se las consideraba obsoletas por los grandes requerimientos del Sistema Operativo Windows, ahora son recuperables gracias al Software Libre y que a su vez se logra algo tan importante que es el reciclado, logrando con esto el cuidado del medio ambiente. Ademas aprendieron lo importante que es para la educacion compartir software libremente y sin infringir ninguna ley al realizar copias ilegales.

## <u>INTELIGENCIA ARTIFICIAL: ENTRE LA</u> NEUROETICA Y LA ETICA INFORMATICA.

En este apartado Gabriela Becerra<sup>i</sup> y Santiago de Salterain<sup>a</sup> exponen la posibilidad de pensar que los problemas éticos de la Inteligencia Artificial, unen epistemológicamente a las llamadas "Neuroética" y "Ética Informática"

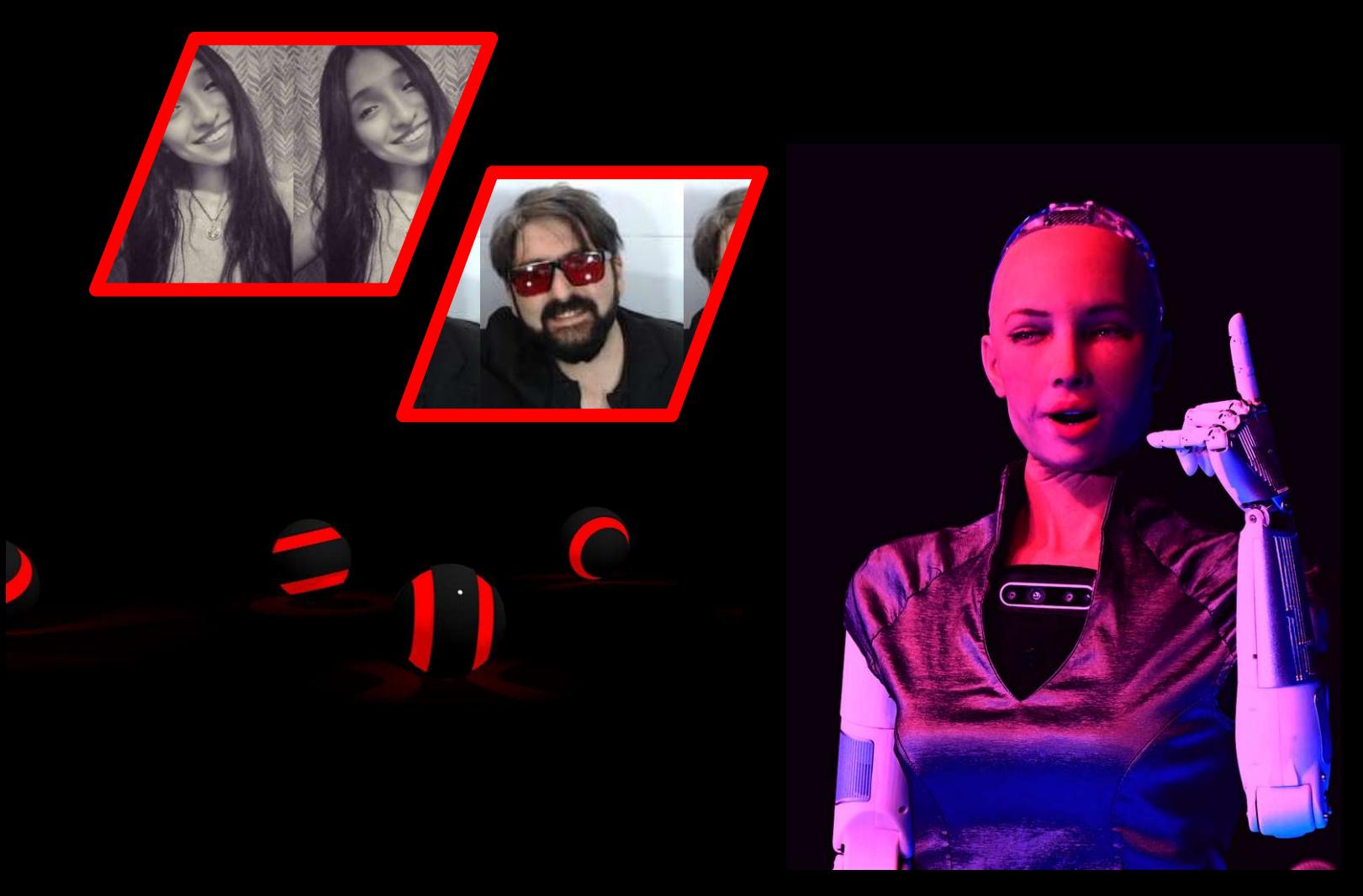

<span id="page-15-1"></span><span id="page-15-0"></span>1- Estudiante avanzada de Filosofía, Maestra Jardinera, Emprendedora. 2- Docente e Investigador. Lic en Filosofía, Experto Universitario en Ciudadanía Digital.

#### **1.Introduccion**

 En pleno siglo XXI nos encontramos en un periodo historico donde somos testigos del gran avance del desarrollo cientifico. La ciencia ha logrado llegar a ́ lugares inimaginables, pareciendo así estar siempre un poco más cerca de tener un conocimiento más amplio de la concepción del mundo y del universo. Para asi dar, tambien, soluciones a los problemas que acechan al ser humano.

 En medio de este auge cientifico es innegable el gran progreso de la ́ neurociencia, que se desencadenó a fines del siglo pasado y se encuentra actualmente en su pleno vigor. Junto a otros aspectos más especificamente técnicos y científicos, las neurociencias suscitan relevantes cuestiones de orden filosófico – en particular éticas- y por ello, plantean un reto a la filosofía. (Cfr. Farisco, 2018, p.21)

A través de este progreso de las neurociencias, aparecen nuevas disciplinas de demasiados neologismos, entre ellas, la que nos compete a nosotros: La "neuroética". Se puede entender a la neuroética como la confluencia entre las neurociencias y la ética. Por varios años esto se limitó a pensar lo bueno y lo malo en relacion con los procesos del cerebro humano. Ahora bien, en plena era informatica, el cerebro humano no es la única "inteligencia". El desarrollo de la inteligencia artificial (desde los complicados algoritmos de Google hasta los robots humanoides) no ha traido otros seres "pensantes" (de hecho en el ámbito de la programacion avanzada se habla de "redes neuronales" ante el diseno de complejos algoritmos), una "humanidad aumentada" en términos de Eric Sadin. Todos estos temas, de relevancia tambien para la Etica Informatica.

 En base a esto, la hipotesis que proponemos en la presente investigacion de caracter bibliografico-documental, es que - a la hora de pensar la Inteligencia Artificial - se puede dar una confluencia entre la "Neuroética" y la "Ética Informatica".

#### **2. Marco teorico.**

Lo expuesto en la introducción se debería a que la IA es la combinación de algoritmos planteados con el propósito de crear máquinas que presenten las mismas capacidades que el ser humano. Una tecnología que todavía nos resulta lejana y misteriosa, pero que desde hace unos años está presente en nuestro dia a  $d$ ia. Según Takeyas (2007) la IA es una rama de las ciencias computacionales encargada de estudiar modelos de computo capaces de realizar actividades propias de los seres humanos en base a dos de sus caracteristicas primordiales: el ́ razonamiento y la conducta. Para esto empezaremos por indagar en la naturaleza de las neurociencias, en tanto la neuroética es parte de esta.

Muchos suelen limitar la neuroética solamente al estudio del cerebro humano, mientras que, basandonos en especialistas como Rabossi (1995) y Farisco (2018), propondremos que el objeto de estudio de nuestra disciplina abarca no solo el cerebro, sino todo aquello que lleve a cabo un "proceso cognitivo" y los procesos eticos imbricados en ellos. Como veremos, esto incluye tambien a las computadoras y la IA. Tambien Arlen Salles (2019), se interesa por mostrar que la definición de neuroética ha ido cambiando, así como los temas que se han ido anadiendo y lo temas que deben tratarse:

*La neuroética es el campo de estudio dedicado a examinar estos temas criticos (quiénes somos, la capacidad de elegir libremente, la conciencia y la responsabilidad moral). Desafortunadamente, a veces se ha reducido a un subcampo de ética aplicada entendida como un enfoque meramente procesal. Sin embargo, a nuestro entender, la neuroética es metodológicamente mucho más rica. No solo se trata de utilizar la teoria ética para abordar cuestiones normativas sobre lo correcto y lo incorrecto, sino también de proporcionar la aclaración conceptual necesaria de las nociones neurocientificas y filosóficas relevantes. Solo al tener claridad conceptual sobre los desafios presentados podremos abordarlos y*  $\emph{gestionarlos adecuadamente}$  (Salles, 2019).<sup>5</sup>

<span id="page-17-0"></span>3 https://ethicsblog.crb.uu.se/2019/05/15/neuroethical-reflection-in-thehuman-brain-project/? fbclid=IwAR3wgCLqX3c2QVNtkGuEDz6fPrY0w0F5PbafA\_\_nEbqexpGMM9e16akFOI4

#### **2.1-NEUROCIENCIA**

 Para comenzar, a delimitar en que consiste la neurociencia podriamos tomar las ́ palabras del divulgador cientifico Facundo Manes (2014): ́

*La neurociencia estudia la organización y el funcionamiento del sistema nervioso, como los diferentes elementos interactúan y dan origen a la conducta de los seres humanos. Este abordaje cientifico es multidisciplinario (incluye a neurólogos, filósofos, psicólogos, linguista, biólogos, ingenieros, fisicos y matemáticos entre otras especialidades). Estudian los fundamentos de nuestra individualidad: las emociones, consciencia, la toma de decisiones y nuestras acciones sociopsicológicas. Al tratarse de un área fundamental para el conocimiento humano, resulta comprensible y necesario que el proceso de las neurociencias no quede solamente en los laboratorios, sino que sean absorbidos y debatidos por la sociedad. (*Manes,2014, p. 35-36)

Para complementar esta definición propuesta por Manes (2014), nos valdremos de la definicion propuesta por Adela Cortina (2012) en la cual se hace hincapie en el metodo y las tecnicas utilizadas por las neurociencias:

*[ ], las neurociencias son ciencias experimentales que tratan de explicar* … *cómo funciona el cerebro, sobre todo el humano, valiéndose del método de observación, experimentación e hipótesis, propio de las ciencias empiricas, y de las herramientas técnicas disponibles. Dieron un paso prodigioso al descubrir que las distintas áreas del cerebro se han especializado en diversas funciones y que a la vez existe entre ellas un vinculo. Las técnicas de neuroimagen, tanto de la resonancia magnética estructural como la funcional, permiten descubrir no sólo la localización de distintas actividades del cerebro, sino también las actividades mismas, el "cerebro en acción", y son estas técnicas las que han promovido un extraordinario avance en las neurociencias.* (Cortina, 2012, p. 804)

 Si bien Manes (2014) y Cortina (2012) hablan de "cerebro humano", tenemos muchos elementos para proponer que la neurociencia no se limita a este, sino que incluye todo "proceso cognitivo". Para eso tomaremos como referencia las consideraciones de Rabossi (1995) y Farisco (2018), grandes representantes de la filosofía de la mente.

 Por su parte, Michele Farisco (2018) amplia el concepto de neurociencias ́ comentando:

*El punto que crea mayores problemas es que las neurociencias, asi como cualquier forma de conocimiento cientifico, no son interpretables como un ámbito neutro o cerrado en si mismo, sino que su avance cognoscitivo, asi como la gestión de su impacto tecnológico, se insertan en complejas tramas de mediaciones entre componentes especialistas, técnicos, sociales, politicos, éticos, legales.* (Farisco, 2018, p.21)

Ahora bien, teniendo en cuenta que Farisco (2018) introduce el término "**cognoscitivo**" podemos relacionarlo con la propuesta de matriz teorica minima ́ de las neurociencias de la cual nos habla el filosofo argentino Eduardo Rabossi  $(1995, p.20)$  [Las negritas son nuestras]):

*1.Los seres humanos y, en general,* **todo ingenio al que se le atribuyen estados <sup>y</sup> procesos cognitivos***, son sistemas procesadores de información. "Información" hace referencia a unos itemes abstractos sobre los que opera, y "procesamiento" hace referencia a secuencias o series ordenadas de operaciones.*

*2. El procesamiento de información involucra reglas, elementos simbólicos con propiedades sintácticas (formales) y* **operaciones computacionales** *(algoritmicas).*

#### *3.* **Todo proceso cognitivo involucra procesamiento de informacion***.*

Lo importante de las palabras de Rabossi (1995) son que el término "cognoscitivo" hace referencia a "todo proceso de informacion", por lo que ya no se encuentra delimitado solo a los seres humanos, sino que se expande a "todo ingenio al que se le atribuyen estados y procesos cognitivos", lo cual involucra tambien a "operaciones computacionales". Esto nos da pie para proponer que la Inteligencia Artificial (IA) es tambien objeto de estudio de la neurociencia. La ya mencionada Farisco (2018) incluye el tema de la IA como un problema de la neurociencia:

*No debe olvidarse, además, que a partir de la mitad de los anos cincuenta, cuando psicológos, linguistas e investigadores de la naciente empresa IA*

*(Inteligencia Artificial) comprenden que el campo emergente de la ciencia informática puede ser utilizado para explicar cómo las mentes funcionan, las neurociencias son incluidas en las asi llamadas ciencias cognitivas. Estas pueden ser definidas, de modo muy sintético, como un estudio indisciplinar de la mente y de la inteligencia, comprendiendo la psicologia, las neurociencias, la antropologia, la* **inteligencia artificial** *y la filosofia. (Farisco, 2018, p.26-27* [Las negritas son nuestras]*)*

 Tambien con Farisco (2018) encontramos entonces que la IA pertenece al mismo campo de estudio que las neurociencias. Estas consideraciones son fundamentales para nosotrxs en tanto nos sirven como base epistemológica para proponer a la IA como objeto de estudio de la neuroética.

 Como si fuera poco, tambien en la tradicion francesa podemos encontrar dicha relación en el filósofo Éric Sadin (2018) al hablar de IA en términos de "organismo cognitivo":

*La conformación actual de la inteligencia robotizada disuelve el fantasma cibernético de una creación artificial modelada a nuestra imagen y semejanza pero está dotada, no obstante, de una fuerza incomparable. Expone una forma de paradoja o de desfasaje conceptual al posicionarse de aqui en más como un organismo cognitivo aumentado, pero basado en esquemas y procesos casi sin relación con el modelo humano. Es un poder a la vez, cercano y lejano que orienta nuestros comportamientos, pero que se sitúa distancia de nosotros mismos, en una suerte de universo cerebral artificial paralelo en expansión continua* (Sadin, 2018, p. 29)

Ahora bien, la IA es considerada una sub-rama dentro de la Informatica, de modo que cae de maduro que la inteligencia artificial y la forma en la que se disena o nos afecta es tambien objeto de estudio de la "Etica Informatica". Hagamos una breve distinción al respecto.

#### **2.2. ETICA INFORMATICA**

Entendemos por "etica informatica" a todo un campo de estudio (el cual incluye muchas disciplinas) que se propone estudiar los valores éticos y políticos implicados en cualquier fase del despliegue, producción, diseño o uso de una tecnologia informática y el agenciamiento socio-técnico que la hace posible (de Salterain, 2019).

De este modo, la llamada Inteligencia Artificial es un asunto de de alta relevancia para la etica informatica. De hecho, autores como el ya mencionado Eric Sadin (2018) proponen que el gran problema etico-politico de nuestro presente es que ́ hemos delegado la administracion de nuestras vidas y deseos casi por completo a la inteligencia artificial.

#### **3. Inteligencia Artificial: Entre la Neuroetica y la Etica Informatica**

 Una de las propuestas de definicion de la IA, es que la misma consiste en la *combinación de algoritmos planteados con el propósito de crear máquinas que presenten las mismas capacidades que el ser humano* (Takeyas, 2007). Una tecnologia que todavia nos resulta lejana y misteriosa, pero que desde hace unos años está presente en nuestro dia a dia. Según Bruno López Takeyas la IA es una rama de las ciencias computacionales encargada de estudiar modelos de cómputo capaces de realizar actividades propias de los seres humanos en base a dos de sus caracteristicas primordiales: el *razonamiento* y la *conducta*. Esto hace referencia justamente a los "procesos cognitivos" planteados anteriormente.

 La historia de la Inteligencia Artificial (IA) esta inextricablemente entrelazada con la historia de la neurociencia. Desde los primeros dias de la IA, los científicos recurrieron al cerebro humano como fuente de orientacion para el desarrollo de máquinas inteligentes (Ullman 2019). Ahora bien, ¿qué sucede con las cuestiones éticas relacionadas con dichas máquinas inteligentes?

Marcello Ienca (2019) comenta que a pesar de este vinculo intimo entre IA y neurociencia, las reflexiones eticas sobre estas dos disciplinas se han desarrollado de manera bastante independiente entre si y con poca interaccion entre las dos comunidades de investigacion. Por un lado, la comunidad de etica de IA se ha centrado principalmente en cuestiones como los derechos de los robots, la transparencia algoritmica, los prejuicios en los sistemas de IA y las armas ́

autónomas. Por otro lado, la comunidad de neuroética se ha centrado principalmente en cuestiones como la mejora farmacologica, las intervenciones cerebrales, las neuroimágenes y el libre albedrio.

 Sin embargo, ante los recientes desarrollos tecnologicos, estas dos comunidades ya no pueden darse el lujo de operar por separado. Varios desarrollos eticamente sensibles están ocurriendo en la interfaz entre la neurociencia y la IA. Aquí es donde entran la neuroética y la ética informática.

 Adela Cortina (2015), nos dice que la *neuroética* nace en un congreso en San Francisco, desarrollado los dias 13 y 14 de mayo del 2002. La historia de la ́ *neuroética* empieza en ese congreso, en que especialistas de las más diversas materias se dan citas para esbozar el mapa de un tipo de conocimiento todaviá inédito. Por lo que la neuroética es un saber interdisciplinario por esencia.

 Sin embargo, el termino ya habia sido utilizado con anterioridad, por un ́ neurólogo Cranford en 1989, que preocupado por averiguar qué papel puede representar un neurólogo como asesor ético y como miembro de los comités éticos institucionales cuando se trata de cuestiones neurologicas delicadas. A partir de entonces comienzan a proliferar publicaciones, encuentros, congresos y la creacion de instituciones especificas como la ́ *[International Neuroethics Society](http://www.neuroethicssociety.org/)* (Asilomar, California), en 2006, que se define como un grupo de estudiosos, cientificos y ́ clinicos que, junto a otros profesionales, comparten el interés por la repercusión social, legal, ética y política de los avances de la neurociencia. Los organizadores del citado congreso de San Francisco, en 2002, definen a la neuroetica como el estudio de las cuestiones eticas, legales y sociales que surgen cuando los descubrimientos científicos acerca del cerebro se llevan a la práctica.

Por estas razones Adela Cortina define a la neuroética como:

*" el estudio de las cuestiones* … *éticas, legales y sociales que surgen cuando los descubrimientos cientificos acerca del cerebro se llevan a la práctica médica, las interpretaciones legales y las politicas sanitarias y sociales"* (Cortina, 2015, p. 39)

 Por otro lado, Humberto Chade (2016) la presenta estrictamente como una etica de las neurociencias. Lo cual respalda la articulacion que venimos haciendo:

*"La neuroética está relacionada con diversos aspectos vinculados con la neurociencia. No existe una definición universalemente aceptada; se considera que hablar de neuroética implica el reconocimiento de todas las situaciones relacionadas con la responsabilidad de los profesionales vinculados con las neurociencias en su actividad diaria ( ) El campo de la* … *neuroética es complejo, pluralistico, multifacético y variable en la perspectiva y en el enfoque. Este nuevo campo está basado en las contribuciones de la neurociencia, especialidades médicas como la neurologia, psiquiatria y neurocirujia; en la ley, la filosofia, la religión y campos aliados vinculados con la salud"* (Chade, 2016, p. 23)

 Ahora bien, lo que podemos criticar de las definiciones planteadas es que limitan la neuroética al estudio del cerebro y cuestiones médicas. Como vimos anteriormente, la neurociencia (de donde nace la neuroetica) no se limita al cerebro, sino que hace referencia a todo *proceso cognitivo*. Eso incluiría también, como vimos con Rabossi (1995) procesos computacionales.

En ese sentido, son más completas las consideraciones de Michele Farisco  $(2018)$  que a la hora de definir a la neuroética plantea la posibilidad de expandir su estudio a las computadoras (y por ende a la IA):

*Un aspecto importante del modelo de espacio de acción global es que, incluso tomando los movimientos, como hemos vistos de la arquitectura neuronal del cerebro, trasciende, de hecho, el solo plano nuerocientifico y asume una precisa connotación filosófica en sentido funcionalista: en teoria, el modelo del espacio de actividad puede ser implementado también sobre otros apoyos materiales, como por ejemplo* **un computadora de silicio** *[ ]* … (Farisco, 2018, p.56).

Todo esto nos sirve para proponer que la neuroética debe encargarse también de pensar la inteligencia artificial y es aqui donde se funde con la ́ etica informatica. Ahora bien, ¿qué tipo de casos y problemas podrían ser pertinentes al respecto? Las pretensiones del presente trabajo no son las de analizar un caso especifico ni ́ abordar exhaustivamente los problemas en los cuales la neuroetica se relaciona con la inteligencia artificial y la etica informatica. Sin embargo, podemos mencionar solo algunos casos de estudio que podrían abrirse para futuras investigaciones. Por ejemplo, en el caso de la robotica se esta comenzando a plantear la pregunta acerca de si los robots de tipo humanoide pueden considerarse *sujetos morales*. Por el momento esto parece absurdo, solo los humanos pueden considerarse sujetos morales, en tanto son los únicos que pueden considerarse responsables de sus actos (Veas Sanchez Vazquez, 1984). Ahora bien, a medida que pasa el tiempo los inventores se esfuerzan cada vez más por imitar artificialmente al cerebro humano. La empresa Hanson Robotics asegura que su robot "Sophia" puede "sentir" ́ empatia. Acaso un ser cuyas facultades cognitivas incluya la empatia no podria considerarse un sujeto moral? Otro ejemplo es el caso de "NeuraLink" la empresa del magnate de la tecnologia Elon Musk en donde pretende fusionar inteligencia ́ artificial con el cerebro humano. ¿Cómo afectaria a nuestras decisiones tener un software instalado en nuestro cerebro? ¿Podríamos seguir considerándonos libres?

 Son muchos los ejemplos y no es nuestra tarea aqui desarrollarlos, ya que la ́ lista seria infinita. Solo hemos pretendido dar cuenta del abanico de problemáticas que pueden ser pertinentes para la neuroética en relación con la ética informática, teniendo como objeto paradigmatico de estudio la IA.

#### **4. A modo de conclusion**

Tanto en el caso de la neurociencia en general, como el de la neuroética en particular, muchos siguen limitando su objeto de estudio al cerebro humano. Sin embargo, en los aportes de la filosofía de las neurociencias, como los recogidos por Rabossi, hemos visto que su interés no limita al cerebro, sino que hace referencia a todo "proceso cognitivo".

Por otro lado, hemos visto que filósofos, como Éric Sadin, Michale Farisco y el mismo Rabossi, entre tantos otros, hablan de IA en terminos de "procesos cognitivos". Por lo tanto, la inteligencia artificial puede considerarse tambien un tema de estudio tanto para la neuroética como la ética informática.

#### **5. Bibliografiá**

- - Cortina, A (2012): "*Neuroética*: *Etica fundamental o ética aplicada*?" en varios (compiladores), Bioética, Neuroética, Libertad y Justicia, Granada, Ed. Comares.
- Cortina, Adela (2015): *Neuroética y neuropolitca. Sugerencias para la educación moral*, Edit. Tecnos, Madrid.
- Chade, Humberto (2016) *Neuroética. Etica de la neurociencia.* Revista de la Asociacion Medica Argentina. Vol 129, Número 2.
- de Salterain, Santiago (2019) *Hacia una definición de ética Informática*. JAIO 2019 SALTA.
- Farisco, M (2018) *Filosofia de las neurociencias: cerebro, mente, persona.* Salta: EUCASA.
- Klimovsky, G, (2005) *Las desventuras del conocimiento*. Buenos Aires: A-Z Editora.
- Manes, Facundo y NIRO, Mateo (2014*): Usar el cerebro: conocer nuestra mente para vivir mejor*, Bs As, Ed. Planeta
- - Sadin, Eric (2018) *La humanidad aumentada: la administración digital del mundo.* Buenos Aires: Caja Negra.
- Sánchez Vazquez, A. (1984) *Ética*. Barcelona: Editorial Crítica.
- - Rabossi, E. (1995) *Filosofia de la mente y Ciencia Cognitivas*. Barcelona: Paidos
- - Ullman, S. (2019). *Using neuroscience to develop artificial intelligence*. *Science*, 363, 6428, 692.
- - Takeyas, Bruno (2016) *Introducción a la inteligencia artificial*. Recuperado en: http://www.itnuevolaredo.edu.mx/takeyas/Articulos/Inteligencia %20Artificial/ARTICULO%20Introduccion%20a%20la%20Inteligencia %20Artificial.pdf

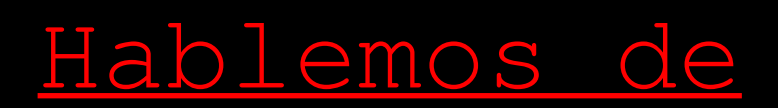

## verdades

Por Paula Arancibia<sup>1</sup>

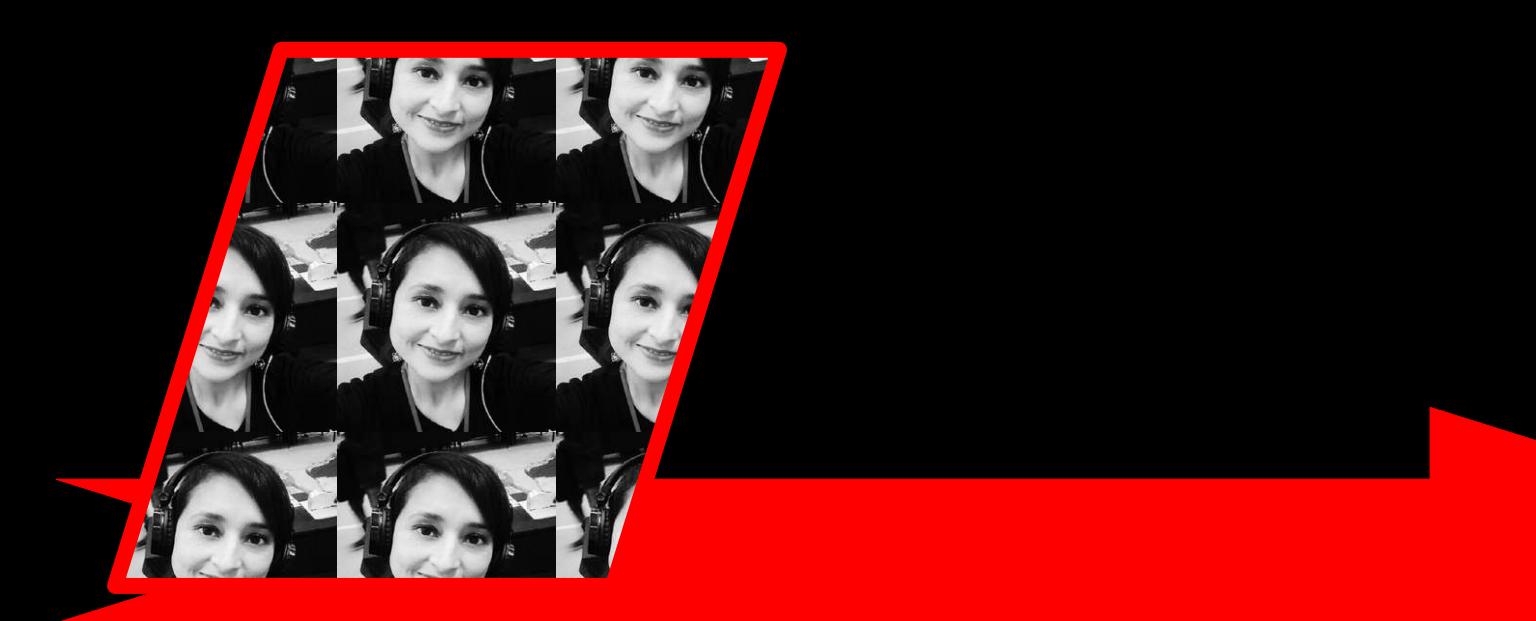

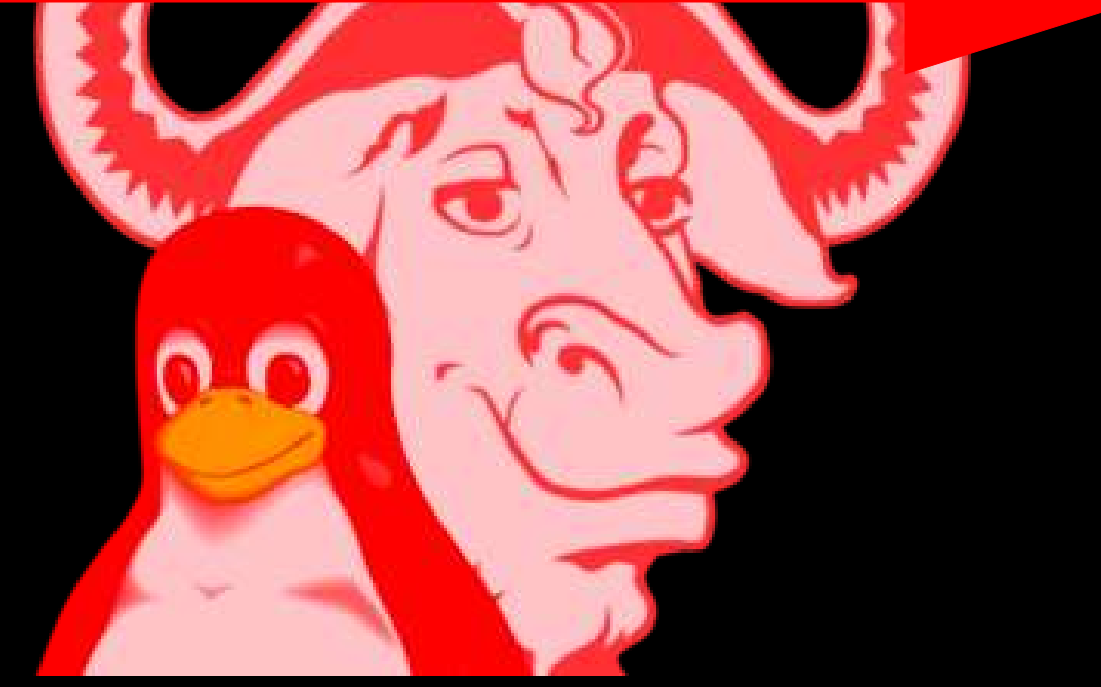

<span id="page-26-0"></span>1 - Profesora en Educación Primaria y estudiante de la Licenciatura en Educación

En una casa de altos estudios, de prestigiosa reputación, en la cual se pueden realizar diversas carreras presenciales y a distancia, me surgió la siguiente información sobre una situación que sentí la necesidad de contar, investigar y refutar.

En la carrera Licenciatura de Educación, la cual consta de dos años y medio de duración, está dividido en cuatro semestres, con un total de dieciséis espacios curriculares. Uno de esos espacios es Nuevas Tecnologías en Entornos de Aprendizaje; el cual se sitúa en las diversas herramientas y características virtuales para la enseñanza-aprendizaje.

El espacio curricular nombrado se divide, a su vez, en 4 módulos. Uno de ellos es Software Libre en Educación. Ahora es aquí donde quiero hacer hincapié.

El módulo comienza aclarando la filosofía del Software Libre, describiendo las 4 libertades del mismo:

- Libertad 0: ejecutar un programa con cualquier propósito
- · Libertad 1: estudiar el funcionamiento del programa y realizar los cambios que considere necesarios según sus necesidades.
- Libertad 2: distribuir copias para ayudar a quien lo necesite.
- Libertad 3: introducir cambios para la mejora del programa y redistribuirlo, en su versión modificada a terceros, brindándoles la posibilidad de beneficiarse con esos cambios.

También nombra al creador del Proyecto GNU, Richard Stallman, como creador del concepto de Free Software. Hasta acá es información y contenidos claros sobre el módulo a tratar, explican, también con la siguiente imagen las características y libertades del Software Libre:

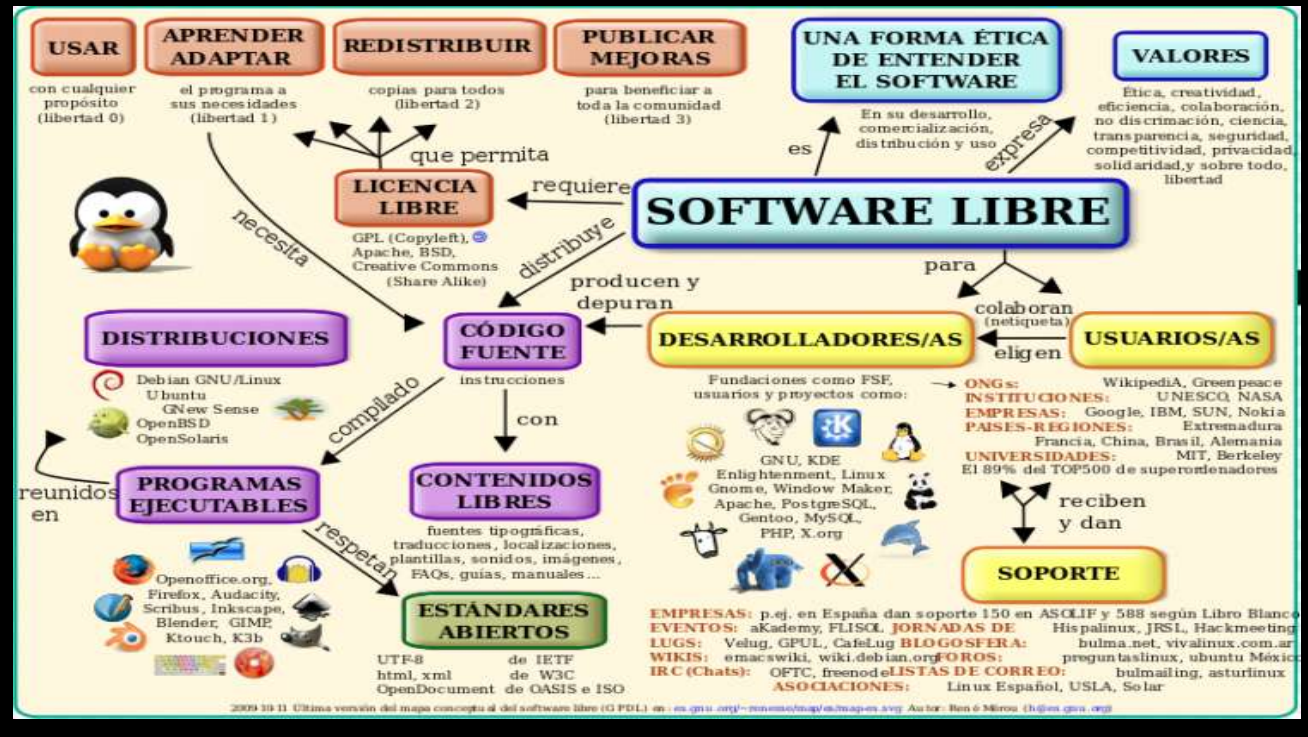

Ahora bien, todo se empieza a desvirtuar un "poco" cuando, bajo el título de Ventajas y desventajas del Software Libre en educación, aparece acompañado del siguiente cuadro:

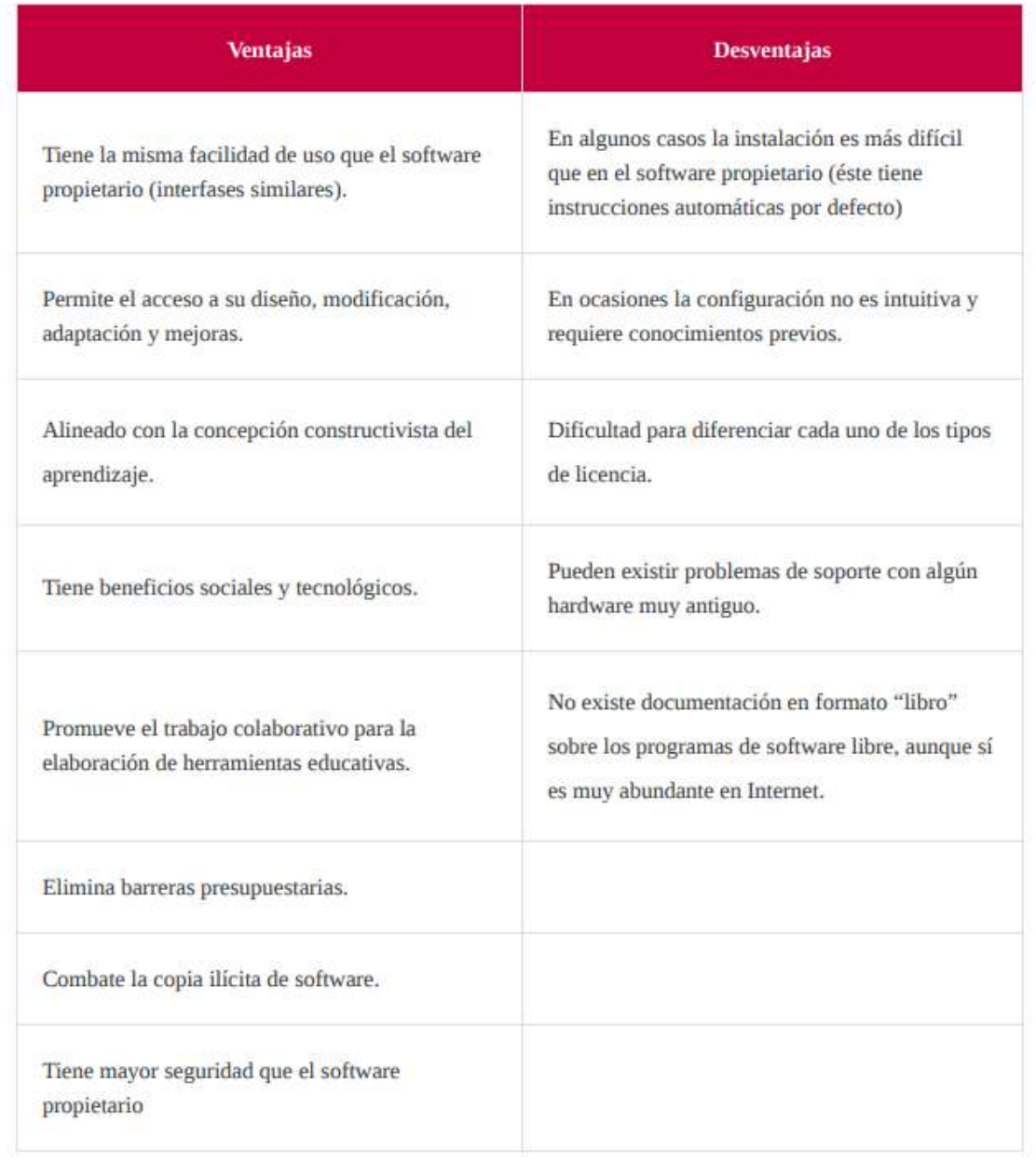

Así, sin más, termina el módulo, sin una explicación de las desventajas, principalmente, sugeridas. Cada uno de los puntos puestos como desventajas difieren un poco del funcionamiento, instalación, y bibliografía, de lo que realmente ocurre con el Software Libre.

Para comenzar voy a refutar los puntos aquí mencionados. La instalación del sistema es muy intuitivo, ya que al contar con un asistente de instalación, como cualquier otro sistema operativo, los pasos son sencillos, y dependerá de las necesidades y el tipo de ordenador que tengamos, que es algo que se replica en todas las instalaciones.

Como expliqué anteriormente, al ser muy intuitivo no se requiere de conocimientos previos que difieran de los que tenemos en la instalación de sistemas operativos en general.

En cuanto a los tipos de licencia que tiene el sistema en un párrafo anterior los explica con mucha claridad:

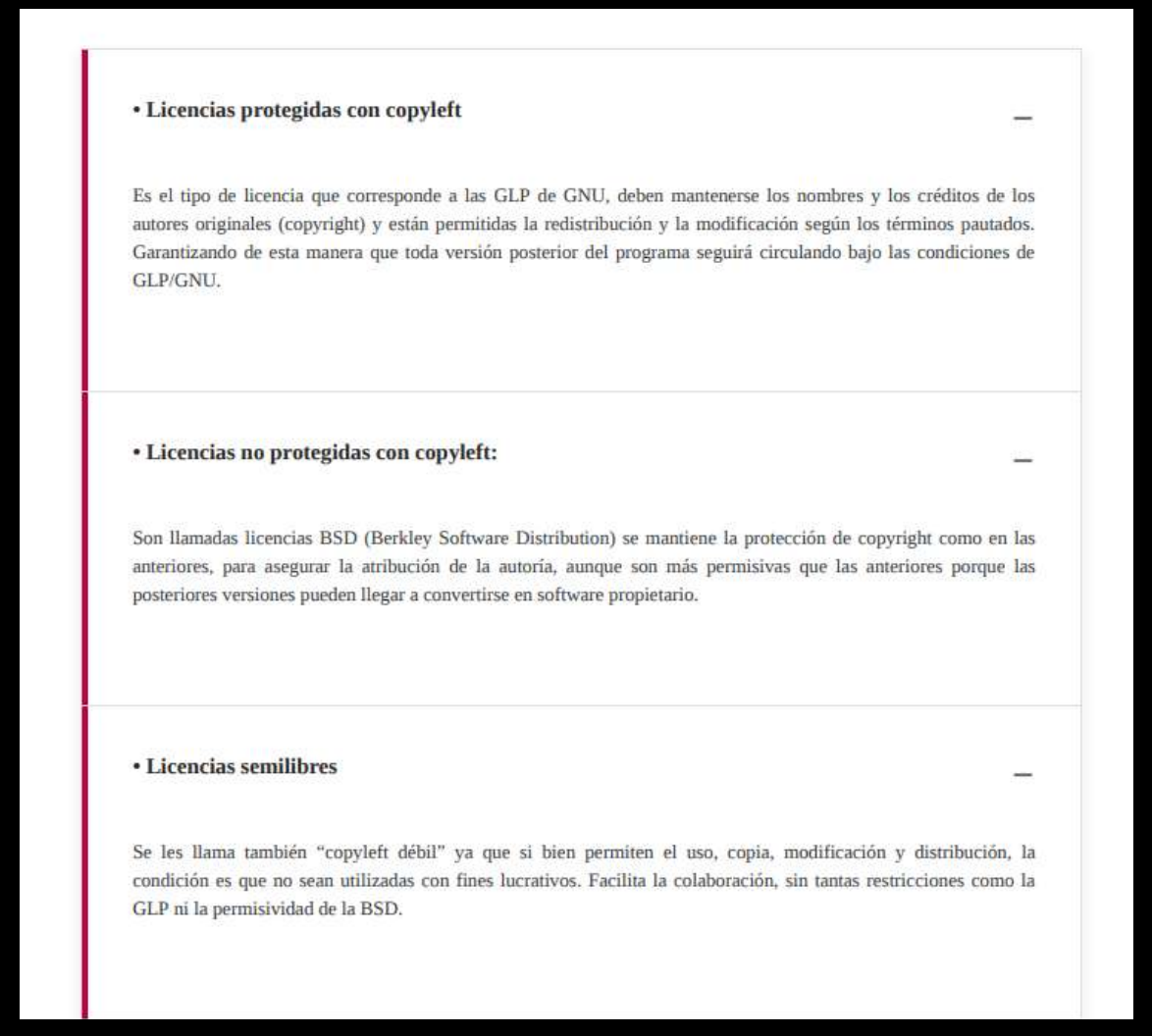

También los acompaña con ejemplos de cada una de las licencias, por lo que no creo que pueda haber mucha confusión de los mismos.

Con respecto a los problemas de soporte con hardware antiguos es algo que ocurre en todos los sistemas operativos y no es algo único de este sistema, las actualizaciones son constantes en todos los dispositivos, es por eso que no debería ser una desventaja única para el Software Libre.

Por último, el soporte "libro", bibliografía, hay una gran variedad de libros y autores de ellos que tratan sobre esta temática. Sin ir más lejos, el libro "Software Libre Para una Sociedad Libre", por nombrar algunos, cuyo autor es, justamente, Richard M. Stallman, así es, el creador del concepto de Software Libre, se puede conseguir en tiendas online de ventas de libros. También hay un sinfín de e-books sobre el tema; considero que estando en la era digital y teniendo el tipo de licencias explicadas arriba, no es extraño que sean los más buscados, pero eso no implica que no encontremos en formato papel.

Vemos esta información compartida, que es más que nada, desinformación, y que reproducen, perpetuando el mismo preconcepto en sus exámenes parciales, creando el imaginario colectivo de que, entonces, el Software Libre no es más que mera idealización de un sistema que no existe como tal o que no es funcional a lo que necesitamos, en este caso, al aprendizaje.

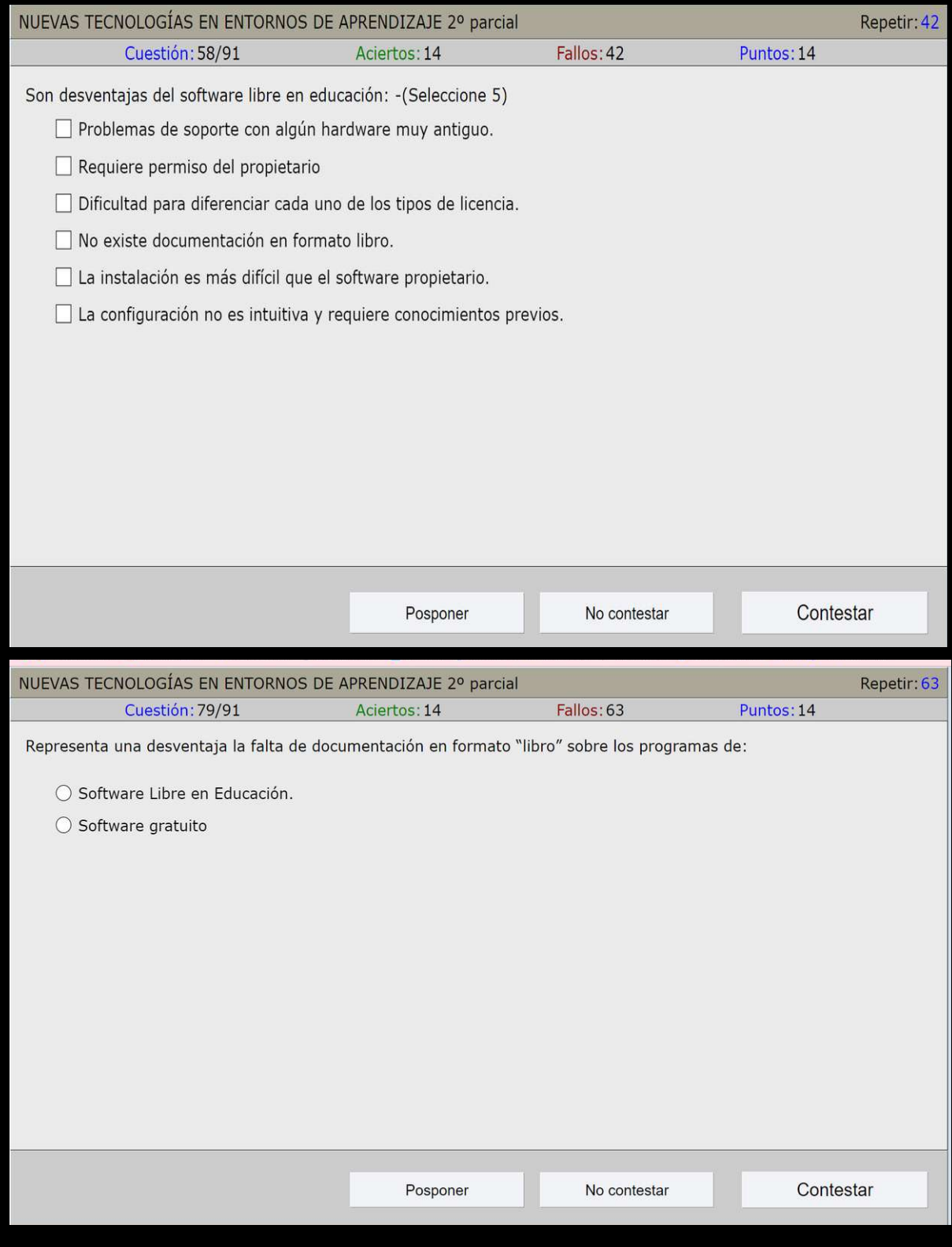

Hemos demostrado en varios artículos, proyectos, ebooks, etc, en la aplicación positiva que tiene el Software Libre frente a la educación, solo es cuestión de que haya información veraz y no de tipos falaces.

Es por eso que el único problema que hay es que en un mundo "ideal" el Software Libre aportaría innumerables beneficios a la sociedad y a la educación, el tema es cuando la economía se inmiscuye y es ahí donde el humano propone grandes empresas como Microsoft, Apple, entre otras, que aplican prácticas poco éticas para que su software privativo siga ganando terreno e imponiéndose sobre el Libre.-

Salta, Argentina. 2022